# Package 'photosynthesis'

July 1, 2020

<span id="page-0-0"></span>Version 1.0.2

Date 2020-06-30

Title Model C3 Photosynthesis

**Depends** R ( $>= 3.5.0$ ), units ( $>= 0.6.0$ )

**Imports** checkmate ( $> = 1.9.0$ ), crayon ( $> = 1.3.0$ ), dplyr ( $> = 0.8.0$ ), furrr ( $> = 0.1.0$ ), future ( $> = 1.10.0$ ), glue ( $> = 1.3.0$ ), gunit  $(>= 1.0.0)$ , magrittr ( $>= 1.5.0$ ), methods ( $>= 3.5.0$ ), purrr ( $>= 1.5.0$ 0.2.5), rlang ( $> = 0.3.0$ ), stringr ( $> = 1.3.0$ ), tealeaves ( $> = 0.3.0$ 1.0.5), tidyselect  $(>= 0.2.5)$ 

Suggests ggplot2, knitr, rmarkdown, tidyr, testthat

Description Simulate C3 photosynthesis using the Farquhar, von Caem-

merer, Berry (1980) <doi:10.1007/BF00386231> model as described in Buckley and Diaz-Espejo (2015) <doi:10.1111/pce.12459>. It uses units to ensure that parameters are properly specified and transformed before calculations. Temperature response functions get automatically ``baked'' into all parameters based on leaf temperature following Bernacchi et al. (2002) <doi:10.1104/pp.008250>. The package includes boundary layer, cuticular, stomatal, and mesophyll conductances to CO2, which each can vary on the upper and lower portions of the leaf. Use straightforward functions to simulate photosynthesis over environmental gradients such as Photosynthetic Photon Flux Density (PPFD) and leaf temperature, or over trait gradients such as CO2 conductance or photochemistry.

License MIT + file LICENSE

Encoding UTF-8

LazyData true

RoxygenNote 7.1.1

VignetteBuilder knitr

NeedsCompilation no

Author Chris Muir [aut, cre, cph] (<https://orcid.org/0000-0003-2555-3878>)

Maintainer Chris Muir <cdmuir@hawaii.edu>

Repository CRAN

Date/Publication 2020-07-01 09:40:02 UTC

# <span id="page-1-0"></span>R topics documented:

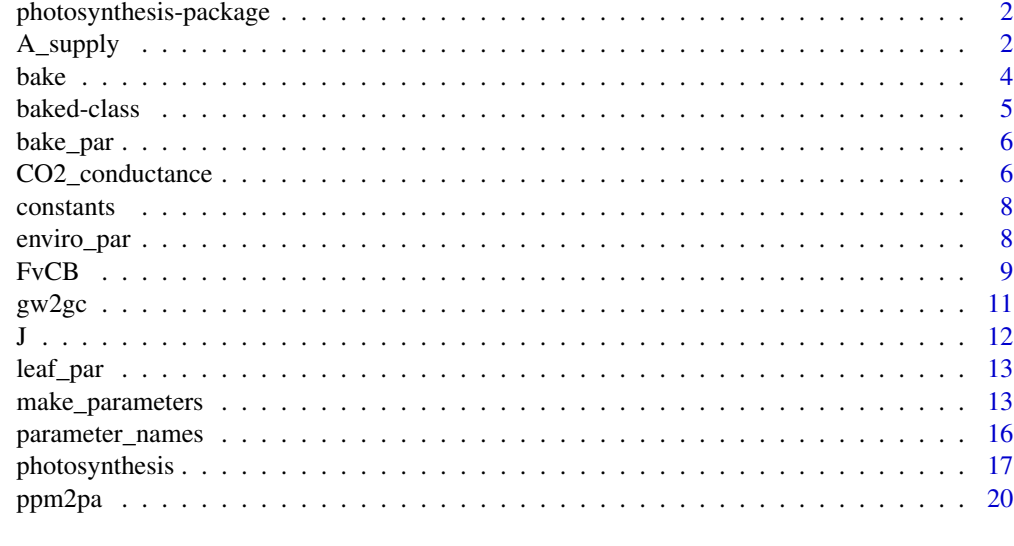

#### **Index** [21](#page-20-0)

photosynthesis-package

photosynthesis *package*

#### Description

Model C3 Photosynthesis

#### Details

See the README on [GitHub](https://github.com/cdmuir/photosynthesis)

A\_supply *CO2 supply and demand function (mol / m^2 s)*

#### Description

This function is not intended to be called by users directly.

#### Usage

A\_supply(C\_chl, pars, unitless = FALSE)

A\_demand(C\_chl, pars, unitless = FALSE)

#### <span id="page-2-0"></span>A\_supply 3

#### Arguments

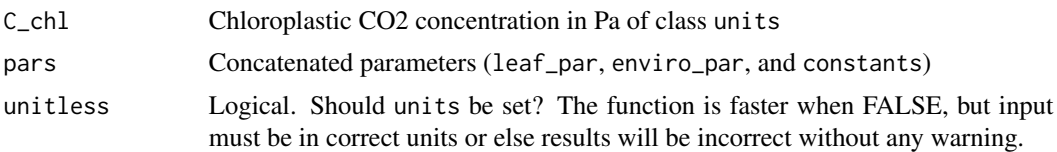

#### Details

Supply function:

$$
A = g_{\rm tc}(C_{\rm air} - C_{\rm chl})
$$

#### Demand function:

```
A = (1 - \Gamma * / C_{\text{chl}}) \min(W_{\text{carbox}}, W_{\text{regen}}, W_{\text{tpu}}) - R_{\text{d}}
```
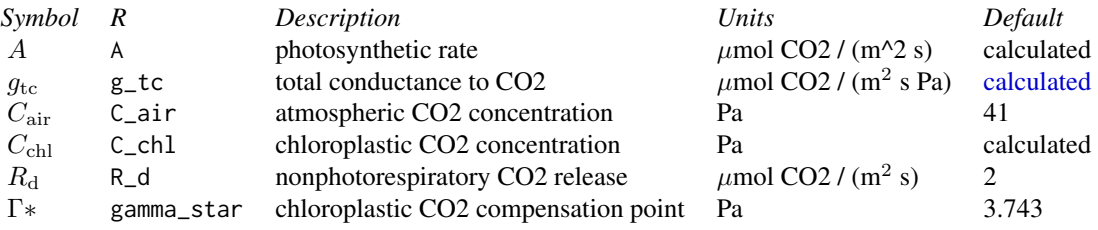

#### Value

Value in mol  $/(m^2 s)$  of class units

#### Examples

```
bake_par <- make_bakepar()
constants <- make_constants(use_tealeaves = FALSE)
enviro_par <- make_enviropar(use_tealeaves = FALSE)
leaf_par <- make_leafpar(use_tealeaves = FALSE)
leaf_par <- bake(leaf_par, bake_par, constants)
# Or bake with piping (need library(magrittr))
# leaf_par %<>% bake(bake_par, constants)
enviro_par$T_air <- leaf_par$T_leaf
```
pars <- c(leaf\_par, enviro\_par, constants) C\_chl <- set\_units(35, "Pa")

A\_supply(C\_chl, pars)

A\_demand(C\_chl, pars)

#### <span id="page-3-1"></span><span id="page-3-0"></span>Description

'bake' leaf parameters using temperature response functions

Constructor function for baked class. This will also inherit class [leaf\\_par](#page-12-1). This function ensures that temperature is "baked in" to leaf parameter calculations T\_leaf using temperature response functions detailed below.

#### Usage

bake(leaf\_par, bake\_par, constants, assert\_units = TRUE) temp\_resp1(par25, E\_a, R, T\_leaf, T\_ref, unitless) temp\_resp2(par25, D\_s, E\_a, E\_d, R, T\_leaf, T\_ref, unitless)

#### Arguments

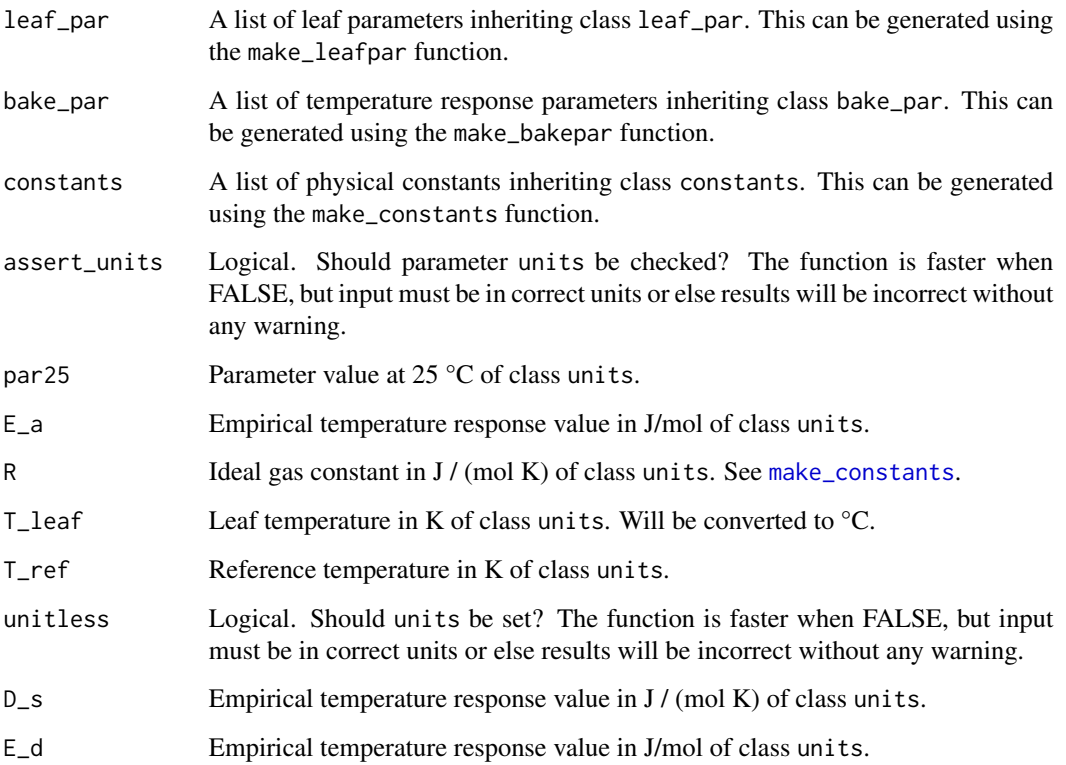

#### <span id="page-4-0"></span>baked-class 5

#### Details

Several leaf parameters ([leaf\\_par](#page-12-1)) are temperature sensitive. Temperature-sensitive parameters are input at a reference temperature of 25 °C. These parameters are provided as par\_name25 and then "baked" using the appropriate temperature response function and parameters in [bake\\_par](#page-5-2). The "baked" parameter will have the name without "25" appended (par\_name). E.g. V\_cmax25 becomes V\_cmax.

Temperature response functions following Bernacchi et al. 2002.

Temperature response function 1 (temp\_response1):

$$
par(Tleaf) = par25 exp(Ea/(RTref)(Tleaf - 25)/(Tleaf + 273.15))
$$

 $T_{\text{ref}}$  is the reference temperature in K  $T_{\text{leaf}}$  is the leaf temperature in  $\mathrm{C}$ 

Temperature response function 2 (temp\_response2) is the above equation multiplied by:

$$
(1 + \exp((D_s/R - E_d/(RT_{\text{ref}}))))/(1 + \exp((D_s/R) - (E_d/(R(T_{\text{leaf}} + 273.15))))
$$

Function 1 increases exponentially with temperature; Function 2 peaks a particular temperature.

#### References

Bernacchi CJ, Portis AR, Nakano H, von Caemmerer S, Long SP. 2002. Temperature response of mesophyll conductance. Implications for the determination of Rubisco enzyme kinetics and for limitations to photosynthesis in vivo. Plant Physiology 130: 1992-8.

#### Examples

```
bake_par <- make_bakepar()
constants <- make_constants(use_tealeaves = FALSE)
leaf_par <- make_leafpar(replace = list(T_leaf = set_units(293.15, "K")),
                        use_tealeaves = FALSE)
baked_leafpar <- bake(leaf_par, bake_par, constants)
baked_leafpar$V_cmax25
baked_leafpar$V_cmax
```
baked-class *S3 class baked*

#### Description

See [bake](#page-3-1)

<span id="page-5-2"></span><span id="page-5-0"></span>

#### Description

Constructor function for bake\_par class. This function ensures that leaf temperature gets properly "baked" into leaf parameters.

#### Usage

bake\_par(.x)

#### Arguments

.x A list to be constructed into **bake\_par**.

CO2\_conductance *Conductance to CO2 (umol / (m^2 s Pa))*

#### <span id="page-5-1"></span>Description

Conductance to CO2 (umol / (m^2 s Pa))

- g\_tc: total conductance to CO2
- g\_uc: cuticular conductance to CO2
- g\_bc: boundary layer conductance to CO2
- g\_mc: mesophyll conductance to CO2
- g\_sc: stomatal conductance to CO2

#### Usage

- .get\_gtc(pars, unitless)
- .get\_guc(pars, surface, unitless)
- .get\_gbc(pars, surface, unitless)
- .get\_gmc(pars, surface, unitless)
- .get\_gsc(pars, surface, unitless)

#### <span id="page-6-0"></span>**Arguments**

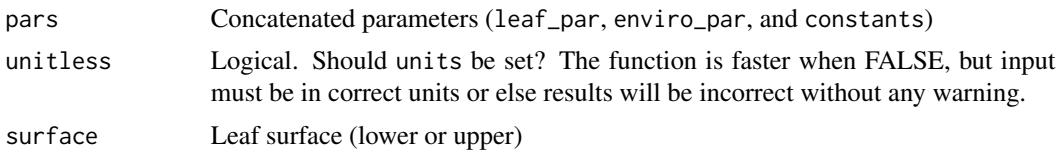

#### Details

Total conductance to CO2 is the sum of parallel conductances on the lower  $(g_{c, lower})$  and upper  $(g_{c,upper})$  leaf portions:

$$
g_{\rm c,total} = g_{\rm c, lower} + g_{\rm c, upper}
$$

Each partial conductance consists of two parallel conductances, the cuticular conductance  $(g_{u,c})$ and the in-series conductances through mesophyll  $(g_{m,c})$ , stomata  $(g_{s,c})$ , and boundary layer  $(g_{b,c})$ . To simplify the formula, I use substitute resistance where  $r_x = 1/g_x$ . For surface *i*:

$$
g_{\mathrm{c},i} = g_{\mathrm{u},i} + (1/(r_{\mathrm{m},i} + r_{\mathrm{s},i} + r_{\mathrm{b},i}))
$$

The cuticular, stomatal, and mesophyll conductances can be the same or different for upper and lower. The partitioning factors  $(k_x)$  divide the conductance between surfaces while keeping the total conductance constant:

$$
g_{x,\text{lower}} = g_x(1/(1 + k_x))
$$

$$
g_{x,\text{upper}} = g_x(k_x/(1 + k_x))
$$

$$
g_x = g_{x,\text{lower}} + g_{x,\text{upper}}
$$

How the partitioning factors work:

 $k_x$  description

0 all conductance on lower surface/portion

0.5 2/3 conductance on lower surface

- 1 conductance evenly divided between surfaces/portions
- 2 2/3 conductance on upper surface
- Inf all conductance on upper surface/portion

The boundary layer conductances for each are calculated on the basis of mass and heat transfer (see [.get\\_gbc](#page-5-1)).

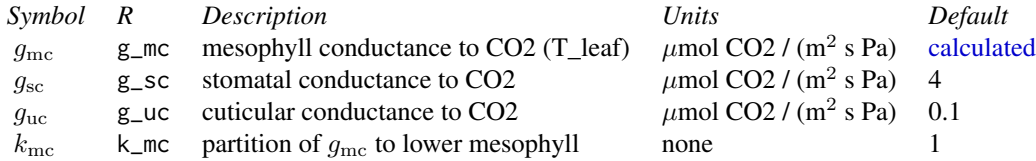

#### <span id="page-7-0"></span>8 enviro\_par

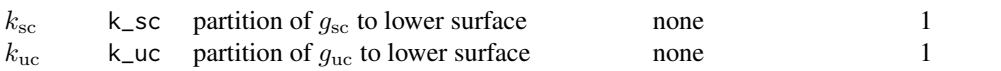

<span id="page-7-2"></span>constants *S3 class constants*

#### Description

Constructor function for constants class. This function ensures that physical constant inputs are properly formatted.

#### Usage

constants(.x, use\_tealeaves)

#### Arguments

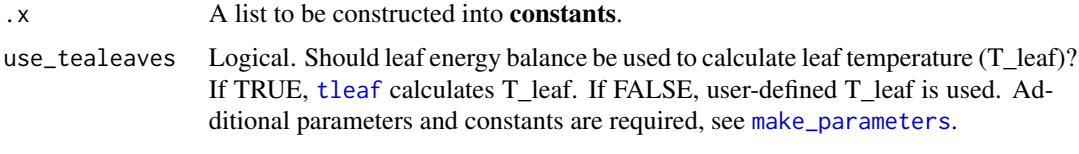

<span id="page-7-1"></span>enviro\_par *S3 class enviro\_par*

#### Description

Constructor function for enviro\_par class. This function ensures that environmental parameter inputs are properly formatted.

#### Usage

```
enviro_par(.x, use_tealeaves)
```
#### Arguments

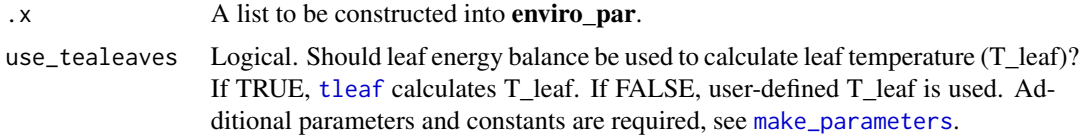

<span id="page-8-1"></span><span id="page-8-0"></span>

#### Description

Farquhar-von Caemmerer-Berry (FvCB) C3 photosynthesis model Rubisco-limited assimilation rate RuBP regeneration-limited assimilation rate TPU-limited assimilation rate

#### Usage

FvCB(C\_chl, pars, unitless = FALSE)

W\_carbox(C\_chl, pars, unitless = FALSE)

W\_regen(C\_chl, pars, unitless = FALSE)

W\_tpu(C\_chl, pars, unitless = FALSE)

#### Arguments

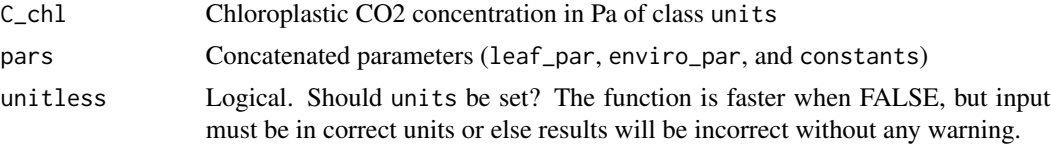

#### Details

Equations following Buckley and Diaz-Espejo (2015):

#### Rubisco-limited assimilation rate:

$$
W_{\rm carbox} = V_{\rm c,max} C_{\rm chl}/(C_{\rm chl} + K_{\rm m})
$$

where:

$$
K_{\rm m}=K_{\rm C}(1+O/K_{\rm O})
$$

#### RuBP regeneration-limited assimilation rate:

 $W_{\text{regen}} = JC_{\text{chl}}/(4C_{\text{chl}} + 8\Gamma*)$ 

where  $J$  is a function of PPFD, obtained by solving the equation:

$$
0 = \theta_J J^2 - J(J_{\text{max}} + \phi_J PPFD) + J_{\text{max}} \phi_J PPFD
$$

#### <span id="page-9-0"></span>TPU-limited assimilation rate:

$$
W_{\text{tpu}} = 3V_{\text{tpu}} C_{\text{chl}} / (C_{\text{chl}} - \Gamma*)
$$

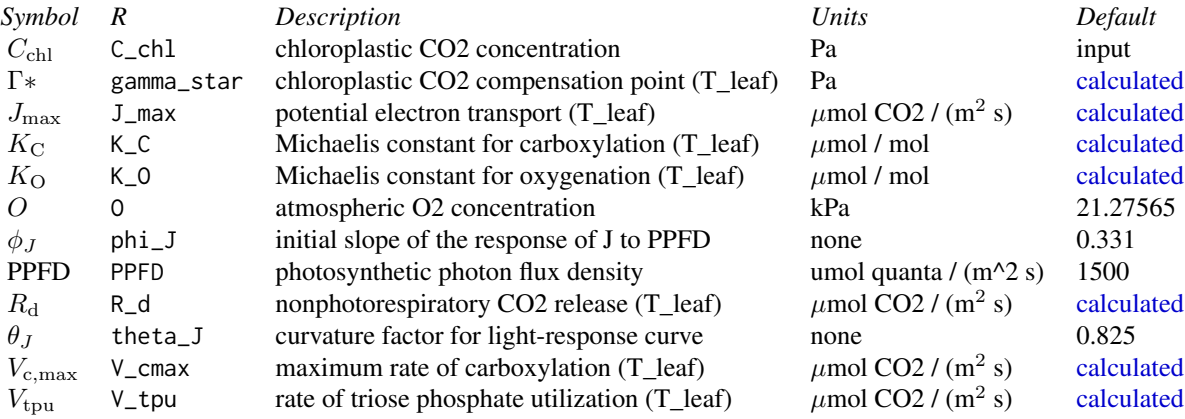

#### Value

A list of four values with units umol  $CO2 / (m^2 s)$  of class units:

- W\_carbox: Rubisco-limited assimilation rate

- W\_regen: RuBP regeneration-limited assimilation rate

- W\_tpu: TPU-limited assimilation rate

- A: minimum of W\_carbox, W\_regen, and W\_tpu

#### References

Buckley TN and Diaz-Espejo A. 2015. Partitioning changes in photosynthetic rate into contributions from different variables. Plant, Cell & Environment 38: 1200-11.

Farquhar GD, Caemmerer S, Berry JA. 1980. A biochemical model of photosynthetic CO2 assimilation in leaves of C3 species. Planta 149: 78–90.

#### Examples

```
bake_par <- make_bakepar()
constants <- make_constants(use_tealeaves = FALSE)
enviro_par <- make_enviropar(use_tealeaves = FALSE)
leaf_par <- make_leafpar(use_tealeaves = FALSE)
leaf_par <- bake(leaf_par, bake_par, constants)
```
#### <span id="page-10-0"></span> $g_{\rm w2gc}$  11

```
pars <- c(leaf_par, enviro_par, constants)
C_chl <- set_units(24.28, "Pa")
FvCB(C_chl, pars)
```
gw2gc *Convert g\_c (*µ*mol CO2/m^2/s/Pa) to g\_w (*µ*mol H2O /m^2/s/Pa)*

#### Description

Convert g\_c ( $\mu$ mol CO2/m^2/s/Pa) to g\_w ( $\mu$ mol H2O /m^2/s/Pa) Convert  $g_c$  (umol CO2/m^2/s/Pa) to  $g_w$  (umol H2O /m^2/s/Pa)

#### Usage

gw2gc(g\_w, D\_c, D\_w, unitless)

gc2gw(g\_c, D\_c, D\_w, unitless)

#### Arguments

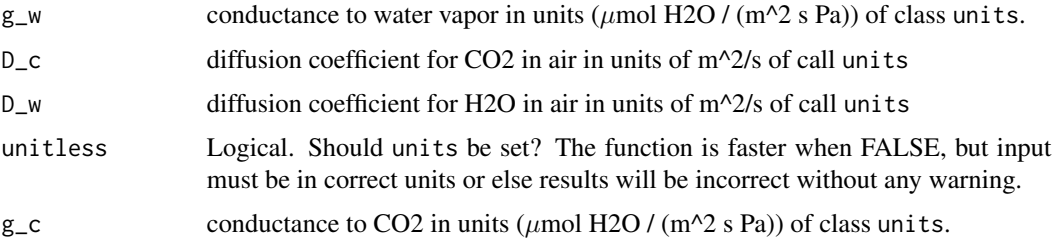

#### Details

Diffusive conductance to CO2 is generally about ~1.6x that of H2O because of the higher molecular weight. To convert, multiply conductance by the ratio of diffusion coefficients:

$$
g_{\rm c} = g_{\rm w} D_{\rm c}/D_{\rm w}
$$

$$
g_{\rm w} = g_{\rm c} D_{\rm w}/D_{\rm c}
$$

#### Value

Value with units  $\mu$ mol / (m^2 s Pa) of class units.

#### **Note**

This function will soon be moving to the standalone gunit package.

#### Examples

```
D_c <- set_units(1.29e-05, "m^2/s")
D_w <- set_units(2.12e-05, "m^2/s")
g_c < -set_units(3, "umol/m^2/s/Pa")
g_w <- gc2gw(g_c, D_c, D_w, unitless = FALSE)
g_w
gw2gc(g_w, D_c, D_w, unitles = FALSE)
```
#### J *J: Rate of electron transport (umol/m^2/s)*

#### Description

Calculate the rate of electron transport as a function of photosynthetic photon flux density (PPFD).

#### Usage

J(pars, unitless = FALSE)

#### Arguments

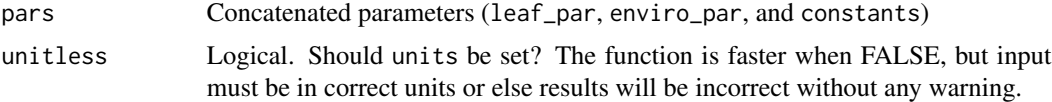

#### Details

 $J$  as a function of PPFD is the solution to the quadratic expression:

 $0 = \theta_J J^2 - J(J_{\rm max} + \phi_J PPFD) + J_{\rm max} \phi_J PPFD$ 

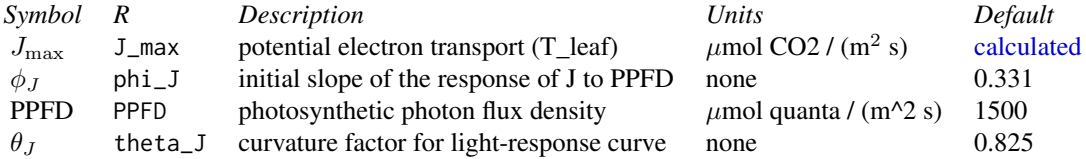

#### Value

Value in  $\mu$ mol/ (m^2 s) of class units

#### Examples

<span id="page-11-0"></span> $12$   $J$ 

#### <span id="page-12-0"></span>leaf\_par 13

```
library(magrittr)
library(photosynthesis)
bake_par <- make_bakepar()
constants <- make_constants(use_tealeaves = FALSE)
enviro_par <- make_enviropar(use_tealeaves = FALSE)
leaf_par <- make_leafpar(use_tealeaves = FALSE)
enviro_par$T_air <- leaf_par$T_leaf
leaf_par %<>% bake(bake_par, constants)
pars <- c(leaf_par, enviro_par, constants)
J(pars, FALSE)
```
<span id="page-12-1"></span>leaf\_par *S3 class leaf\_par*

#### Description

Constructor function for leaf\_par class. This function ensures that leaf parameter inputs are properly formatted.

#### Usage

leaf\_par(.x, use\_tealeaves)

#### Arguments

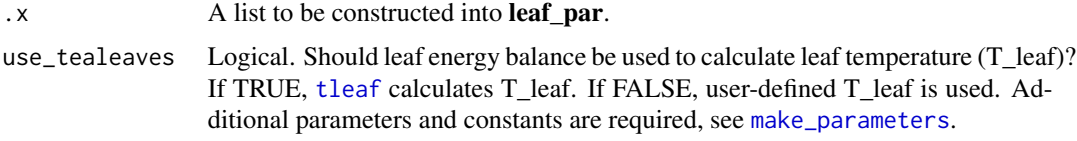

<span id="page-12-3"></span>make\_parameters *Make lists of parameters for* photosynthesis

#### <span id="page-12-2"></span>Description

Make lists of parameters for photosynthesis

make\_leafpar

make\_enviropar

make\_bakepar

make\_constants

```
make_leafpar(replace = NULL, use_tealeaves)
```
make\_enviropar(replace = NULL, use\_tealeaves)

make\_bakepar(replace = NULL)

make\_constants(replace = NULL, use\_tealeaves)

#### Arguments

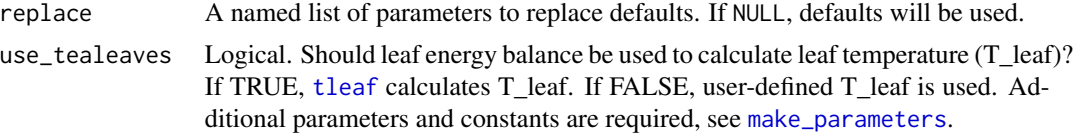

#### Details

#### Constants:

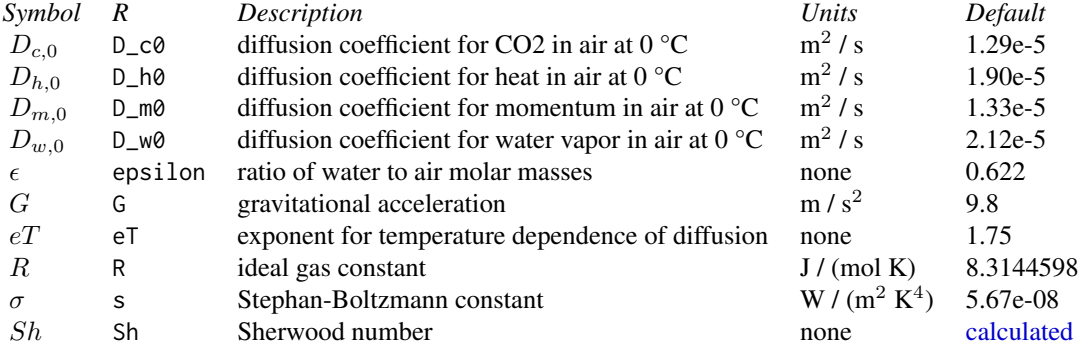

#### Baking (i.e. temperature response) parameters:

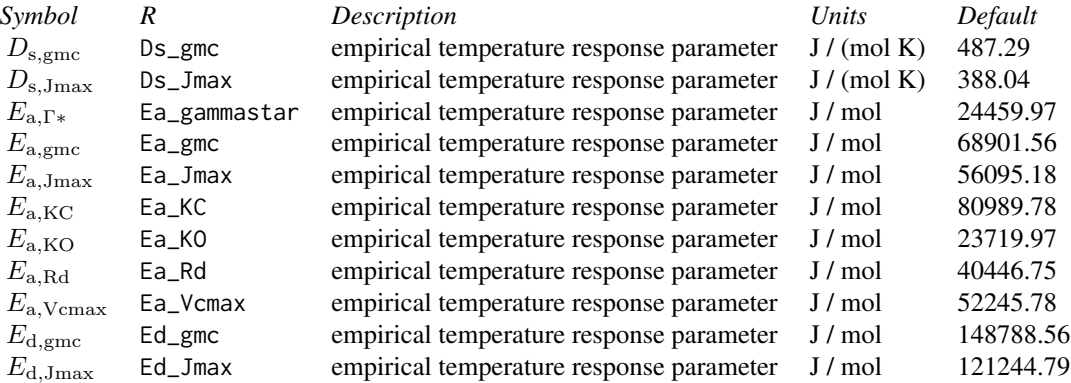

#### Environment parameters:

<span id="page-14-0"></span>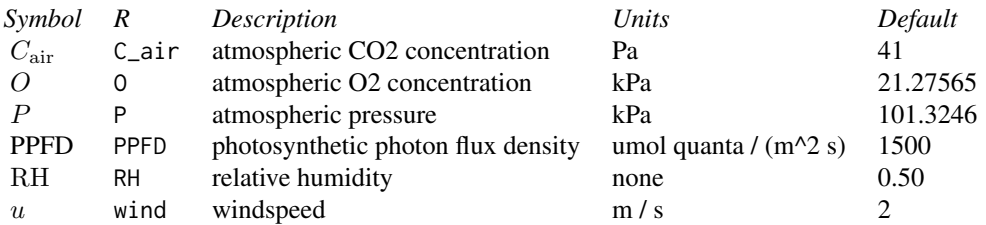

### Leaf parameters:

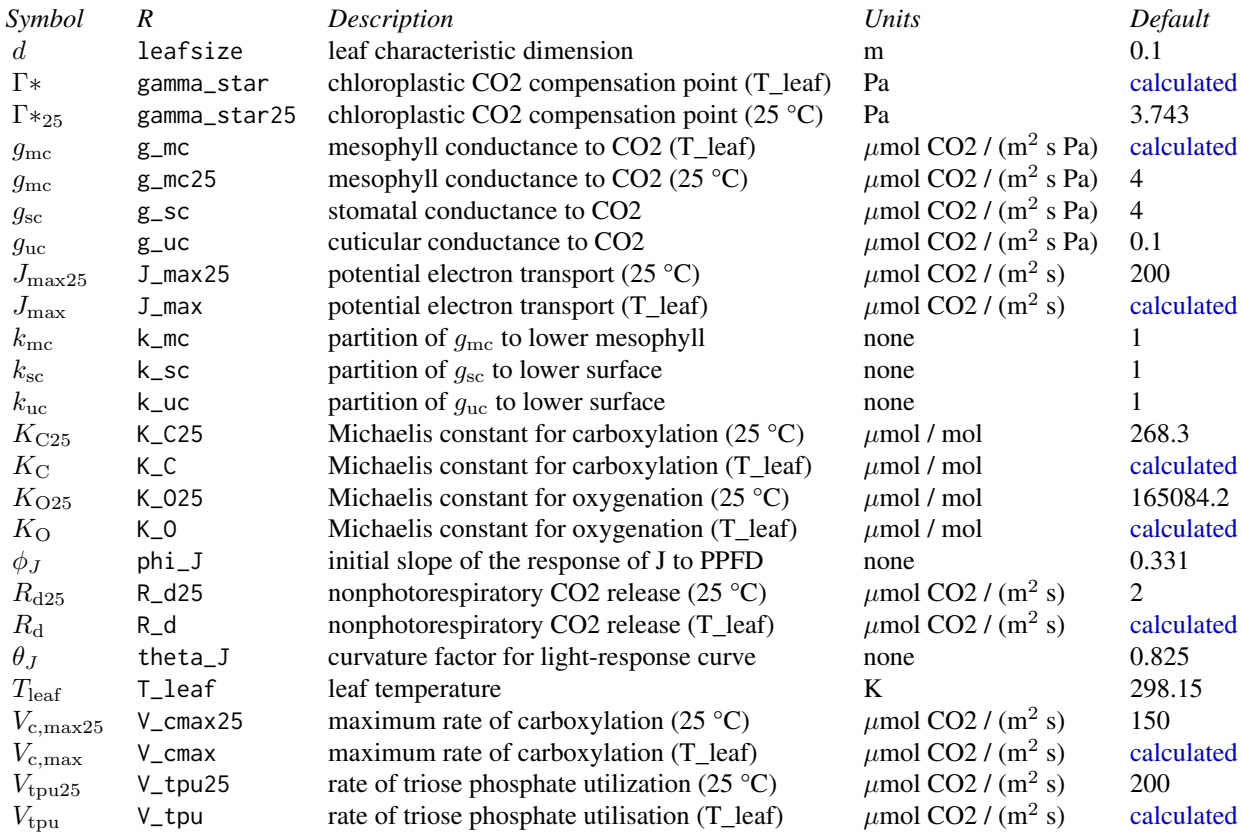

If use\_tealeaves = TRUE, additional parameters are:

#### Constants:

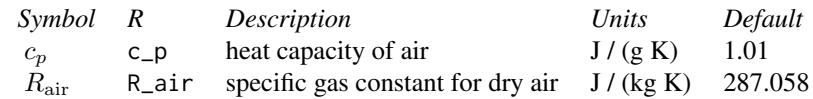

#### Environmental parameters:

*Symbol R Description Units Default*

<span id="page-15-0"></span>16 parameter\_names

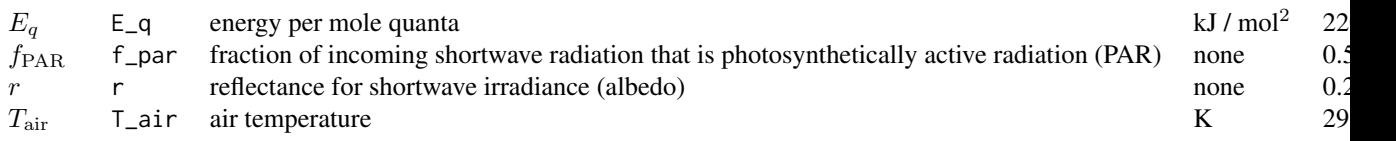

#### Leaf parameters:

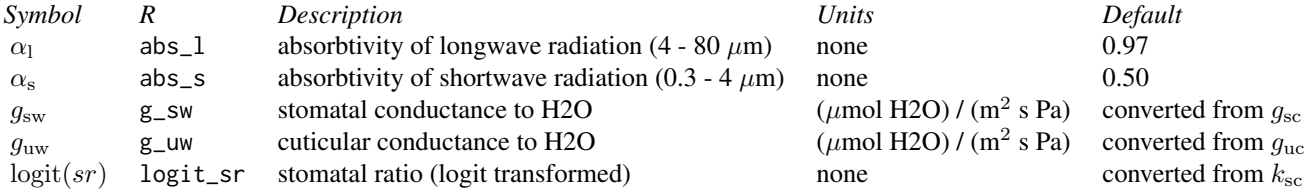

#### Value

make\_leafpar: An object inheriting from class [leaf\\_par](#page-12-1) make\_enviropar: An object inheriting from class [enviro\\_par](#page-7-1) make\_bakepar: An object inheriting from class [bake\\_par](#page-5-2) make\_constants: An object inheriting from class [constants](#page-7-2)

#### References

Buckley TN and Diaz-Espejo A. 2015. Partitioning changes in photosynthetic rate into contributions from different variables. Plant, Cell & Environment 38: 1200-11.

#### Examples

```
bake_par <- make_bakepar()
constants <- make_constants(use_tealeaves = FALSE)
enviro_par <- make_enviropar(use_tealeaves = FALSE)
leaf_par <- make_leafpar(use_tealeaves = FALSE)
leaf_par <- make_leafpar(
  replace = list(
    g<sub>sc</sub> = set_units(3, "umol/m^2/s/Pa"),
    V_{\text{c}}cmax25 = set_units(100, "umol/m^2/s")
  ), use_tealeaves = FALSE
\mathcal{E}
```
parameter\_names *Get vector of parameter names*

#### Description

Get vector of parameter names

#### <span id="page-16-0"></span>photosynthesis 17

#### Usage

parameter\_names(which, use\_tealeaves)

#### Arguments

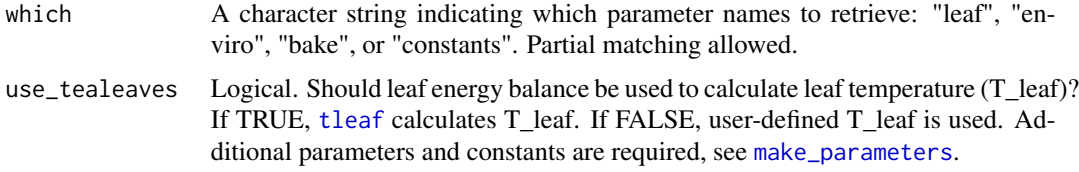

#### Examples

parameter\_names("leaf", use\_tealeaves = FALSE)

<span id="page-16-2"></span>photosynthesis *Simulate C3 photosynthesis*

#### <span id="page-16-1"></span>Description

photosynthesis: simulate C3 photosynthesis over multiple parameter sets photo: simulate C3 photosynthesis over a single parameter set

#### Usage

```
photosynthesis(
  leaf_par,
  enviro_par,
 bake_par,
  constants,
 use_tealeaves,
 progress = TRUE,
 quiet = FALSE,
 assert_units = TRUE,
 parallel = FALSE
)
photo(
  leaf_par,
  enviro_par,
 bake_par,
  constants,
  use_tealeaves,
  quiet = FALSE,
  assert_units = TRUE,
```

```
check = TRUE,prepare_for_tleaf = use_tealeaves
\lambda
```
#### Arguments

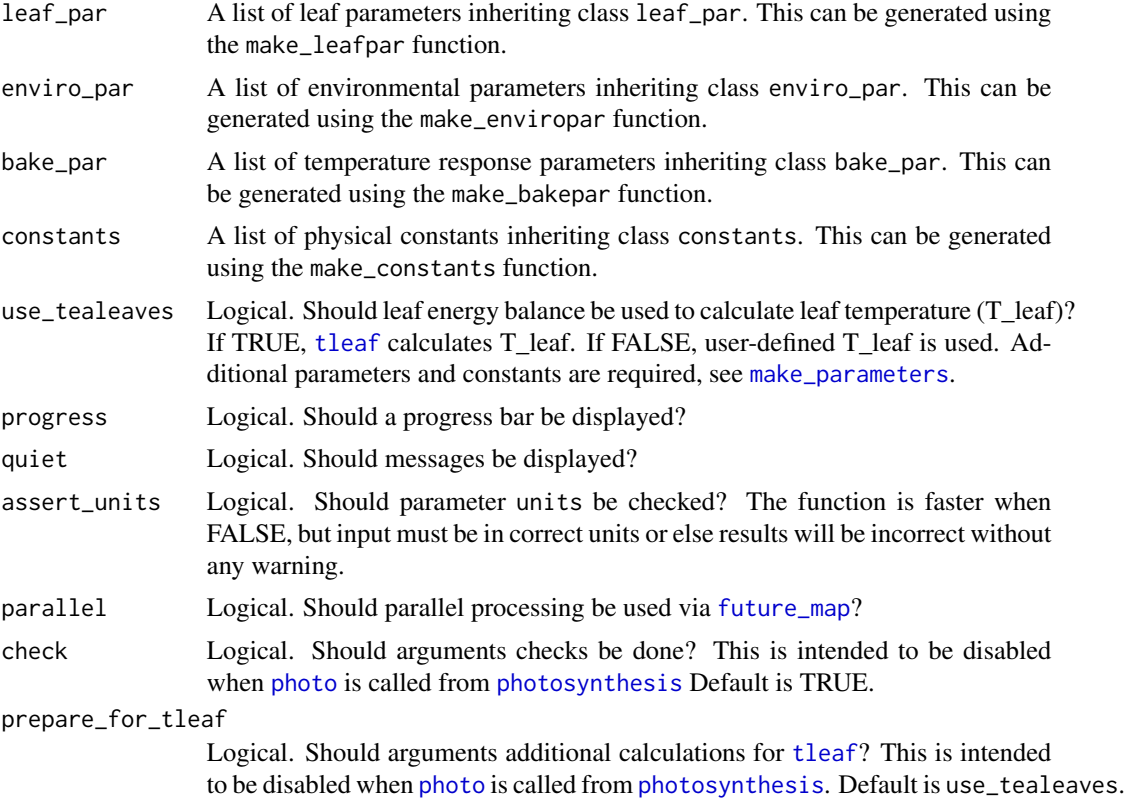

#### Details

photo: This function takes simulates photosynthetic rate using the Farquhar-von Caemmerer-Berry ([FvCB](#page-8-1)) model of C3 photosynthesis for single combined set of leaf parameters ([leaf\\_par](#page-12-1)), environmental parameters ([enviro\\_par](#page-7-1)), and physical constants ([constants](#page-7-2)). Leaf parameters are provided at reference temperature (25 °C) and then "baked" to the appropriate leaf temperature using temperature response functions (see [bake](#page-3-1)).

photosynthesis: This function uses photo to simulate photosynthesis over multiple parameter sets that are generated using [cross\\_df](#page-0-0).

#### Value

A data.frame with the following units columns

#### Input:

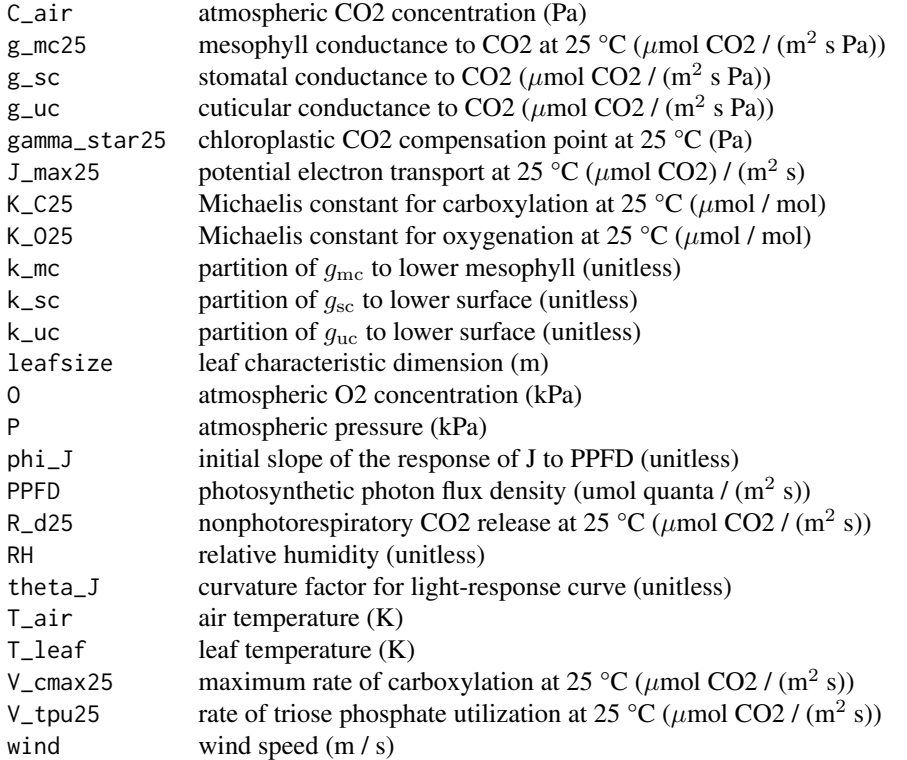

#### Baked Input:

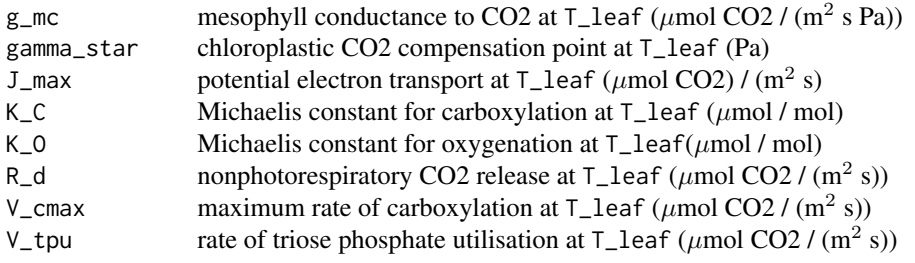

## Output:

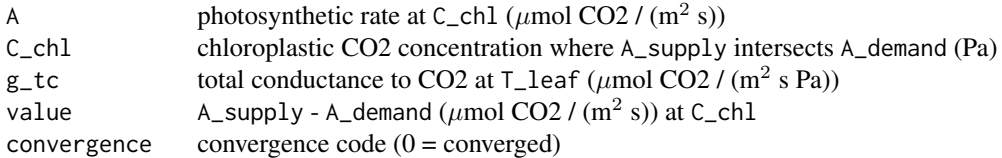

### Examples

# Single parameter set with 'photo'

```
bake_par <- make_bakepar()
constants <- make_constants(use_tealeaves = FALSE)
enviro_par <- make_enviropar(use_tealeaves = FALSE)
leaf_par <- make_leafpar(use_tealeaves = FALSE)
photo(leaf_par, enviro_par, bake_par, constants,
      use_tealeaves = FALSE)
# Multiple parameter sets with 'photosynthesis'
leaf_par <- make_leafpar(
  replace = list(
    T_leaf = set_units(c(293.14, 298.15), "K")
   ), use_tealeaves = FALSE
  )
photosynthesis(leaf_par, enviro_par, bake_par, constants,
               use_tealeaves = FALSE)
```
ppm2pa *Convert pressure from PPM to Pascals*

#### Description

Convert pressure from PPM to Pascals

#### Usage

ppm2pa(ppm, P)

#### Arguments

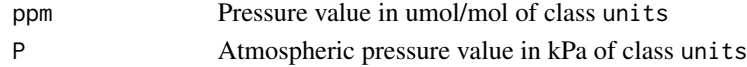

#### Details

```
Press(kPa) = Press(ppm)P(kPa)Press(Pa) = 1000Press(kPa)
```
#### Value

Value in Pa of class units

#### Examples

```
ppm <- set_units(400, "umol/mol")
P <- set_units(101.325, "kPa")
ppm2pa(ppm, P)
```
# <span id="page-20-0"></span>Index

```
.get_gbc, 7
.get_gbc (CO2_conductance), 6
.get_gmc (CO2_conductance), 6
.get_gsc (CO2_conductance), 6
.get_gtc (CO2_conductance), 6
.get_guc (CO2_conductance), 6
```
A\_demand *(*A\_supply*)*, [2](#page-1-0) A\_supply, [2](#page-1-0)

bake, [4,](#page-3-0) *[5](#page-4-0)*, *[18](#page-17-0)* bake\_par, *[5](#page-4-0)*, [6,](#page-5-0) *[16](#page-15-0)* baked-class, [5](#page-4-0)

calculated, *[3](#page-2-0)*, *[7](#page-6-0)*, *[10](#page-9-0)*, *[12](#page-11-0)*, *[14,](#page-13-0) [15](#page-14-0)* CO2\_conductance, [6](#page-5-0) constants, [8,](#page-7-0) *[16](#page-15-0)*, *[18](#page-17-0)* cross\_df, *[18](#page-17-0)*

enviro\_par, [8,](#page-7-0) *[16](#page-15-0)*, *[18](#page-17-0)*

future\_map, *[18](#page-17-0)* FvCB, [9,](#page-8-0) *[18](#page-17-0)*

gc2gw *(*gw2gc*)*, [11](#page-10-0) gw2gc, [11](#page-10-0)

#### J, [12](#page-11-0)

leaf\_par, *[4,](#page-3-0) [5](#page-4-0)*, [13,](#page-12-0) *[16](#page-15-0)*, *[18](#page-17-0)*

```
make_bakepar (make_parameters), 13
make_constants, 4
make_constants (make_parameters), 13
make_enviropar (make_parameters), 13
make_leafpar (make_parameters), 13
make_parameters, 8, 13, 13, 14, 17, 18
```
parameter\_names, [16](#page-15-0) photo, *[18](#page-17-0)* photo *(*photosynthesis*)*, [17](#page-16-0)

photosynthesis, [17,](#page-16-0) *[18](#page-17-0)* photosynthesis-package, [2](#page-1-0) ppm2pa, [20](#page-19-0)

temp\_resp1 *(*bake*)*, [4](#page-3-0) temp\_resp2 *(*bake*)*, [4](#page-3-0) tleaf, *[8](#page-7-0)*, *[13,](#page-12-0) [14](#page-13-0)*, *[17,](#page-16-0) [18](#page-17-0)*

W\_carbox *(*FvCB*)*, [9](#page-8-0) W\_regen *(*FvCB*)*, [9](#page-8-0) W\_tpu *(*FvCB*)*, [9](#page-8-0)